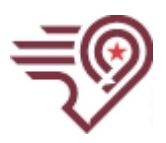

# Hogan Preparatory Academy

# **Academic Excellence Committee Meeting**

**Date and Time**

Wed Mar 16, 2022 at 12:30 PM CDT

# **Agenda**

# **I. Opening Items**

- **A.** Record Attendance
- **B.** Call the Meeting to Order
- **C.** Approve Minutes

# **II. Academic Excellence**

**A.** December Assessment Data Update

#### 1. **December Assessment Data Update**

- Assessment [Participation](https://docs.google.com/spreadsheets/d/1hbDqIdsDA7UjihnDFYwAI_d-dl_TpA8pGQTHgwdVRvI/edit?usp=sharing) Rates
- Evaluate Data [February](https://docs.google.com/document/d/14o2trdMT0QH8QMiL0_oHZR2TDvygKNs4AUxwZUoGO24/edit) District Report
- Mid Year STAR District Report
	- [Math](https://docs.google.com/document/d/1mJg0-kMifuYSAJ9FTiR3lvQT6MyRVAx-mhfGP5FoJvw/edit)
	- [Reading](https://docs.google.com/document/d/1j6EERPQI5aXpietc6cnKA8_k0HRMcmfeCVDNDpInLZ4/edit)
- **B.** Principal Meeting Update

# **Principal Meeting Update- Wednesday, Feb 9, 2022**

#### • **Principal December Meeting**

- Agenda from the meeting and [highlights](https://docs.google.com/document/d/1XcQNXzFjGz5PiPCjzQ3qYvb-ZwIuNOLlztqT6NAxNic/edit)
- Principals' Data Dashboard and 30 day plans
	- [Elementary](https://docs.google.com/spreadsheets/d/1Vl2w-rwse0DcXk9t1tk5VJTjPzU6g9Xn1vrh8ns5QFc/edit?usp=sharing)
	- [Middle](https://docs.google.com/spreadsheets/d/154gKP7GGNvgVriqMjoc2s117LfpT2Nl6CinDLvzN8EE/edit?usp=sharing)
	- [High](https://docs.google.com/spreadsheets/d/1x-PBwejW1ex_Y3GCJbBuqENEdSteMD5YctiZTGud5Pg/edit?usp=sharing)
	- [Virtual](https://docs.google.com/spreadsheets/d/1qhTBIVDyR-cegWvWoU7S7kFhcVwC8TFfTRGA_dVXLew/edit?usp=sharing)
- **C.** Questions Academic Committees to Ask
	- [Questions](https://mail.google.com/mail/u/1/?tab=om#search/viveros/FMfcgzGmtrMTDtbcfrqbWmSJMlbVpxWL?projector=1&messagePartId=0.1) from Dr. Viveros

#### **III. Other Business**

- **A.** Other Business
	- 1. The Academic Committee Report will be sent to the Commission. What would we like included on this?
	- 2. Next Academic Committee Meeting: **Monday, March 21st** at 1:00 PM (This is Spring Break)
	- 3. Open Discussion: Anything else that needs to be considered or completed prior to the next Board meeting.

February 28th, 2022

# **IV. Closing Items**

**A.** Adjourn Meeting